## **Aba Histórico Cotação (CCESU055TAB4)**

Esta documentação é válida para todas as versões do Consistem ERP.

## **Pré-Requisitos**

Não há.

## **Acesso**

Módulo: Entradas - Compras E-Procurement

Grupo: Compra

[Cadastro de Informação do Produto \(CCESU055\)](https://centraldeajuda.consistem.com.br/pages/viewpage.action?pageId=86976977)

## **Visão Geral**

O objetivo desta aba é consultar as informações das propostas recebidas de um produto.

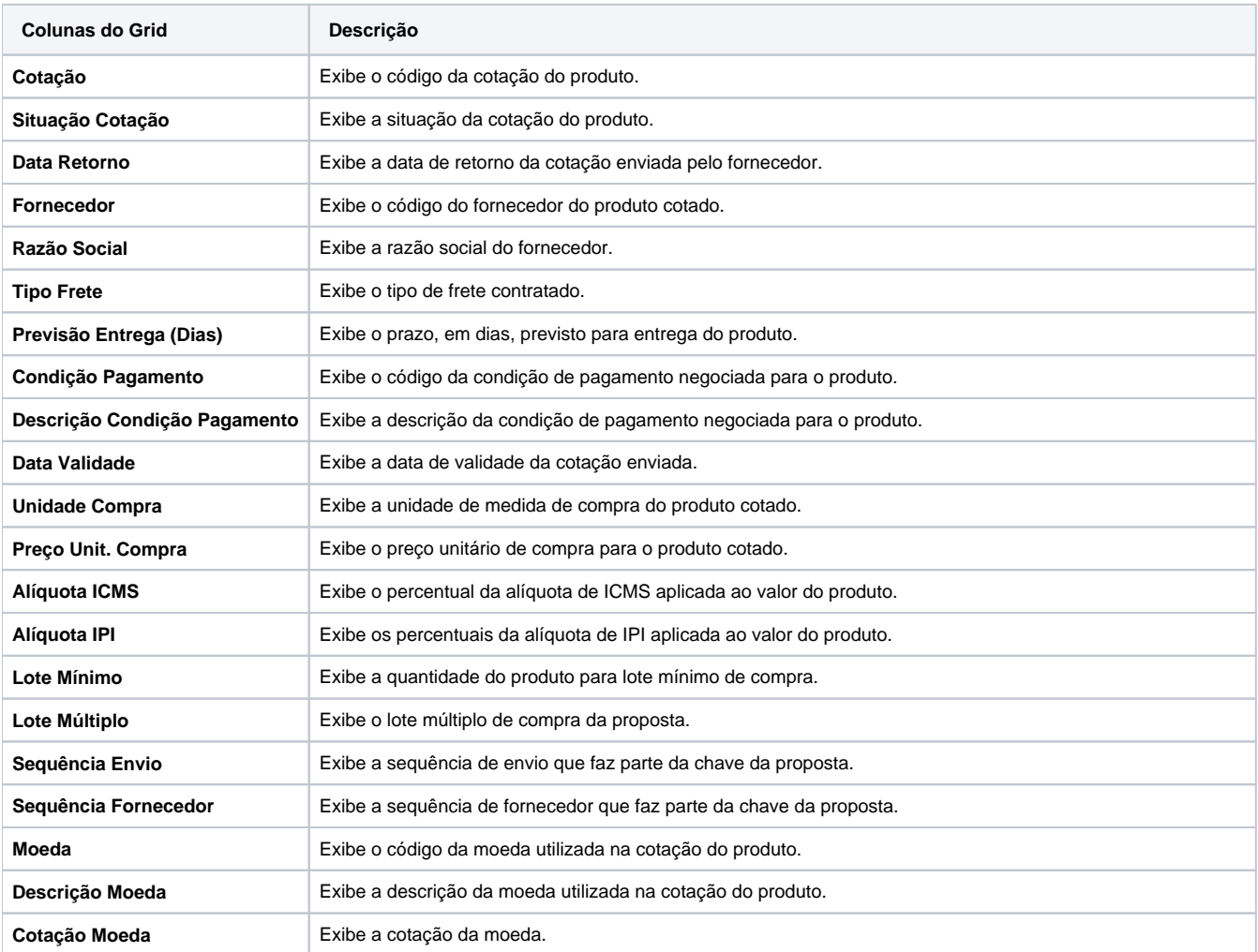

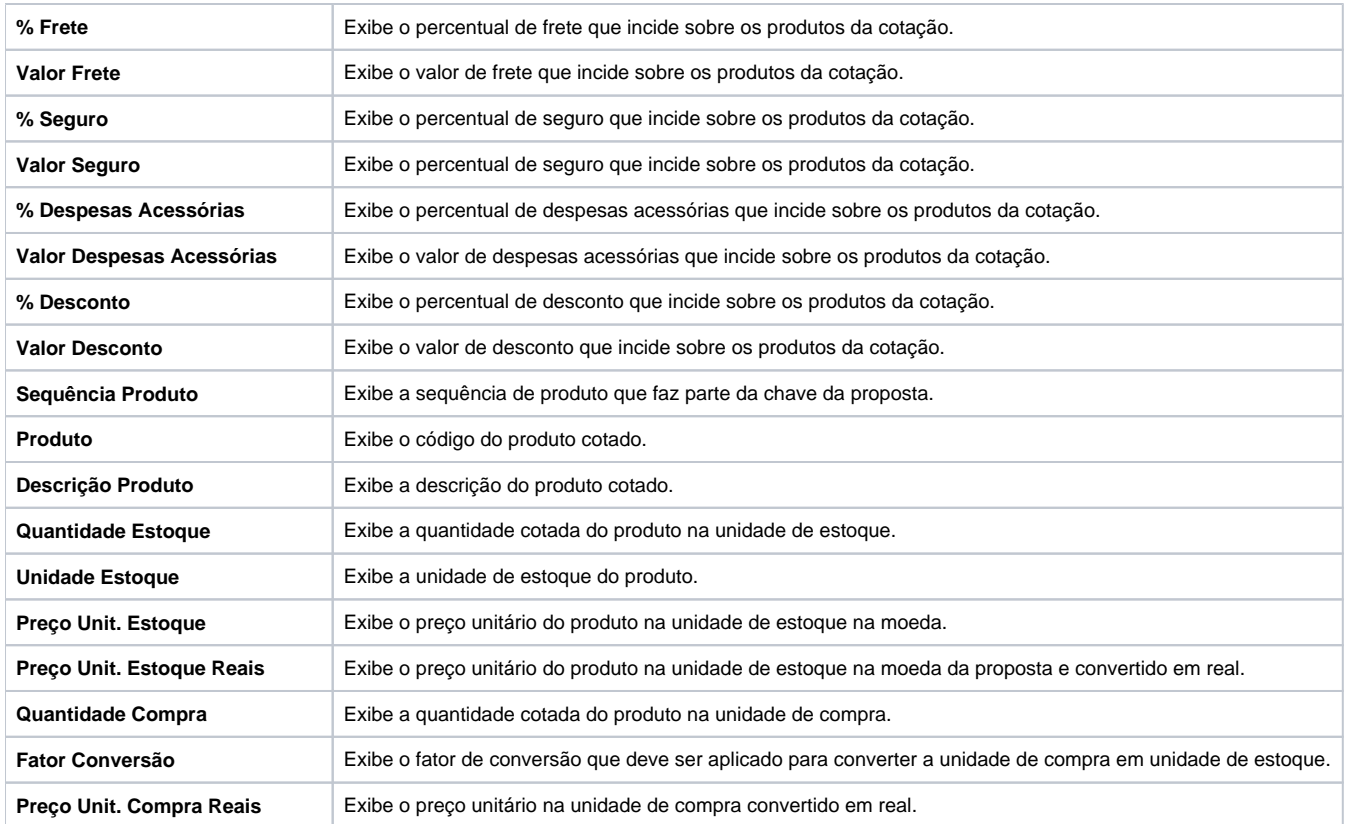

Atenção

As descrições das principais funcionalidades do sistema estão disponíveis na documentação do [Consistem ERP Componentes.](http://centraldeajuda.consistem.com.br/pages/viewpage.action?pageId=56295436)

A utilização incorreta deste programa pode ocasionar problemas no funcionamento do sistema e nas integrações entre módulos.

Exportar PDF

Esse conteúdo foi útil?

Sim Não